## *Презентация к уроку информатики в 9 классе на тему «Паскаль. Цикл while»*

г.Новочебоксарск Чувашская Республика see69@rambler.ru www.sosh5-nowch.edu.cap.ru

Автор учитель математики, информатики **Иванова Елена Васильевна**

25.11.2016

# Программирование циклов. **Цикл while.**

Цикл – это многократно выполняемая последовательность операторов (команд).

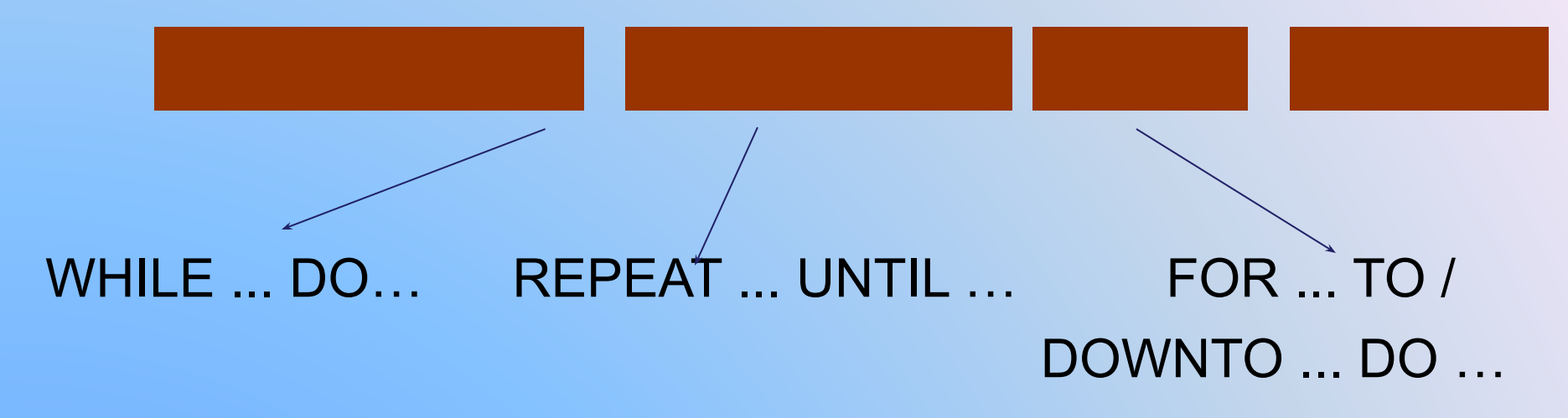

 Цикл с параметром (FOR … DO …) является частным случаем цикла с предусловием.

#### Циклические операторы на Паскале

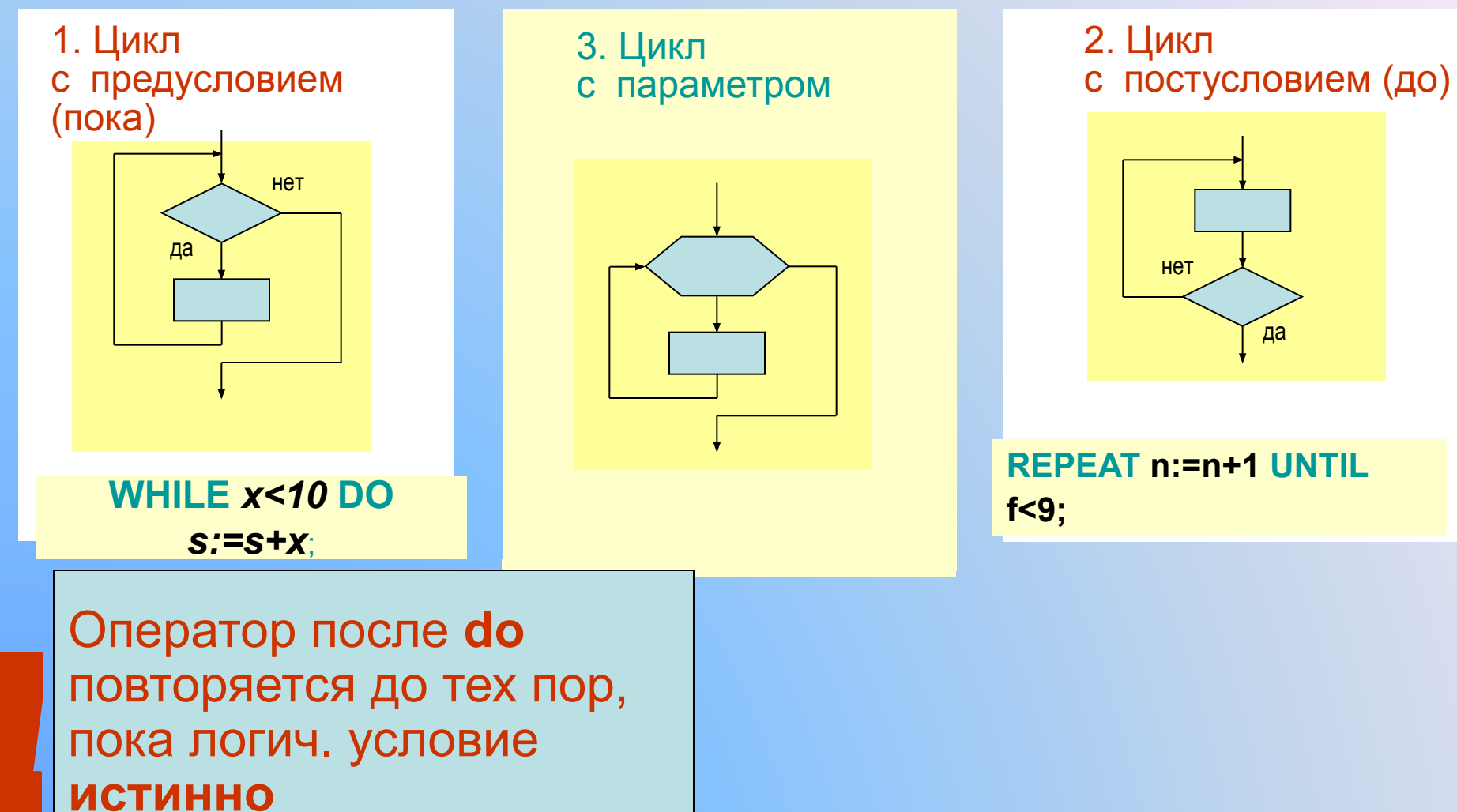

#### Помните

- **Цикл с предусловием (WHILE . . . DO . . .)** многократно выполняет одни и те же действия при истинности условия, которое изменяется обычно внутри цикла. Истинность условия проверяется перед выполнением операторов. Таким образом, **если условие с самого начала оказалось ложным, то операторы тела цикла не будут выполнены ни разу.**
- Если в цикле необходимо выполнить несколько простых операторов, они объединяются после служебного слова DO в составной оператор операторными скобками BEGIN . . . END (см. задачу 1).

```
Цикл с предусловием, цикл «пока».
                    Задача 1
Вычислить сумму ряда чисел 2+4+6+…+1000.
Program sum;
   var a, s: integer;
Begin 
      writeln (' вычисление суммы ряда'); 
      a:=0; s:=0;
      while a<1000 do 
            begin
           a:=a+2; s:=s+a
            end;
     writeln ('сумма ряда равна s=', s);
end.
```
Дом. задание (запишите в тетрадь) Найти сумму всех натуральных чисел от 1 до n.

Допол. Вычислить сумму ряда чисел

 $\sim$  1  $\sim$  1  $\sim$  $\frac{-}{2}$  -  $\frac{-}{3}$  +  $\frac{-}{4}$  -  $\frac{-}{5}$ .  $2<sup>1</sup>$ 

Задача 2 (самостоятельно на компьютерах) Вычислить сумму ряда чисел  $\frac{1}{2} + \frac{1}{3} + \frac{1}{4} + ... + \frac{1}{600}$ var a, s: integer; **Begin** writeln (' вычисление суммы ряда');  $a:=0$ ;  $s:=0$ ; while a<600 do begin  $a:=a+1$ ;  $s:=s+1/a$ end; writeln ('сумма ряда равна s=', s); end.

```
Решение задачи из дом. задания
Program sum;
   var
Begin
     writeln ('
     readln (
     a:= 1; s:=0;
     while a < n do
           begin
           a:=a+1;s:=s+a;end;
     writeln ('сумма', n, 'натуральных чисел равна s=',
  \mathsf{S});
end.
```
Решение дополнительной задачи

```
rac{1}{2} - \frac{1}{3} + \frac{1}{4} - \frac{1}{5} ... \frac{1}{n}Program sum;
   var
Begin
      writeln ('
      readln (
      a:= 1; s:=0; s1:=0; s2:=0;
      while a < n do
             begin
             a:=a+1;if a mod 2=0 do s1:=s1+1/a else s2:=s2-1/a end;
             s:=s1+s2;end;
      writeln ('сумма ряда равна s=', s);
end.
```

```
Для обсуждения
```

$$
\frac{1}{2} + \frac{1}{3} + \frac{1}{4} + \dots + \frac{1}{600}
$$

Program sum;

```
 var a, s: real;
```
#### Begin

 writeln (' вычисление суммы ряда'); a:=0; s:=0; **while** a<1000 **do begin** a:=a+2; s:=s+a **end;** writeln ('сумма ряда равна s=', s); end.

### Источники:

- 1. Семакин и др. Информатика Базовый курс
- 2. Карасёв П.Н. Информатика (программирование)
- 3. Л.А.Залогова и др. «Информатика. Задачникпрактикум»
- 4. ресурсы сети Интернет http://school-collection.edu.ru